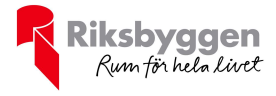

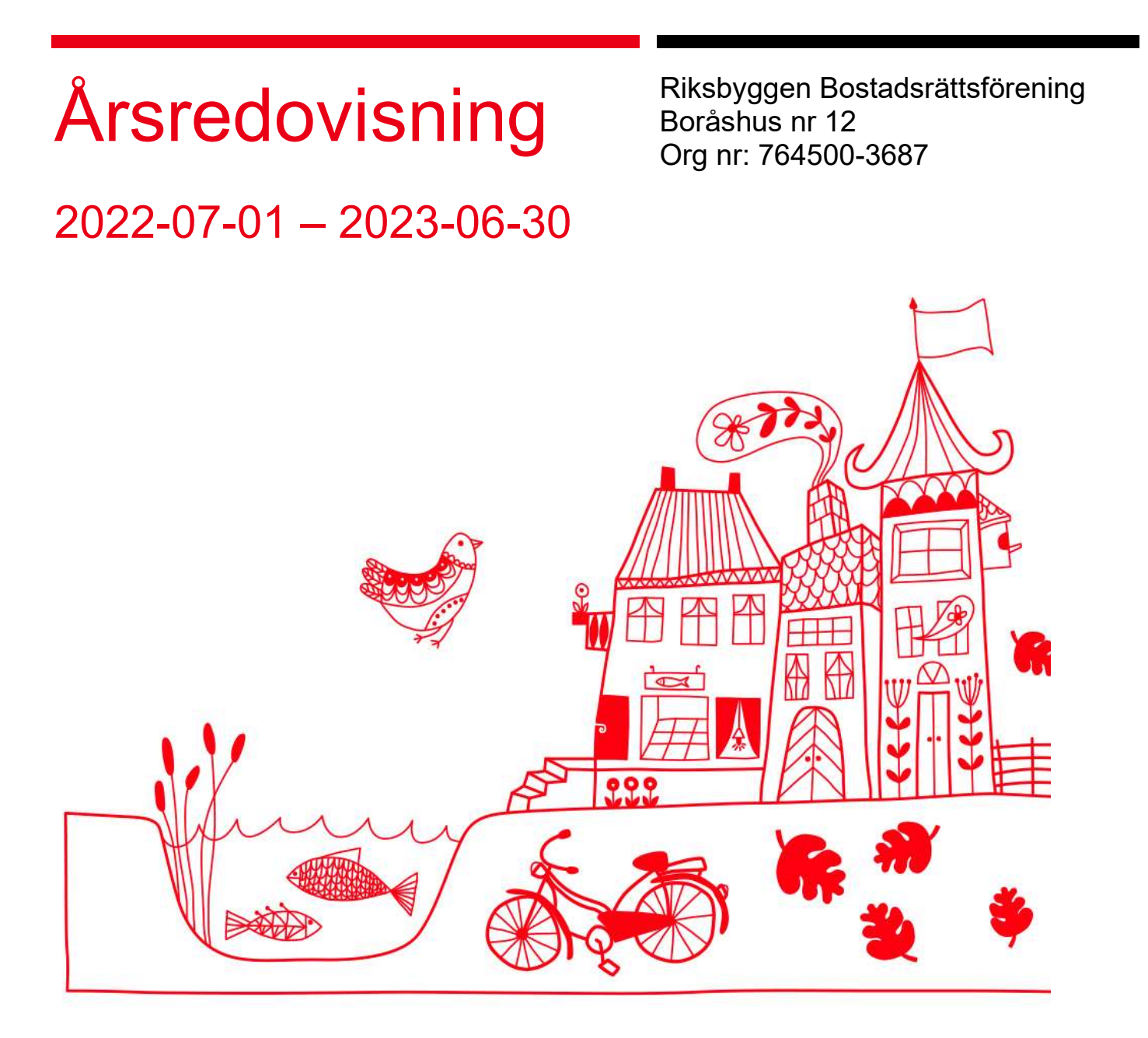

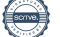

# Innehållsförteckning

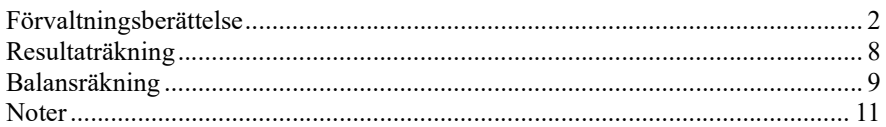

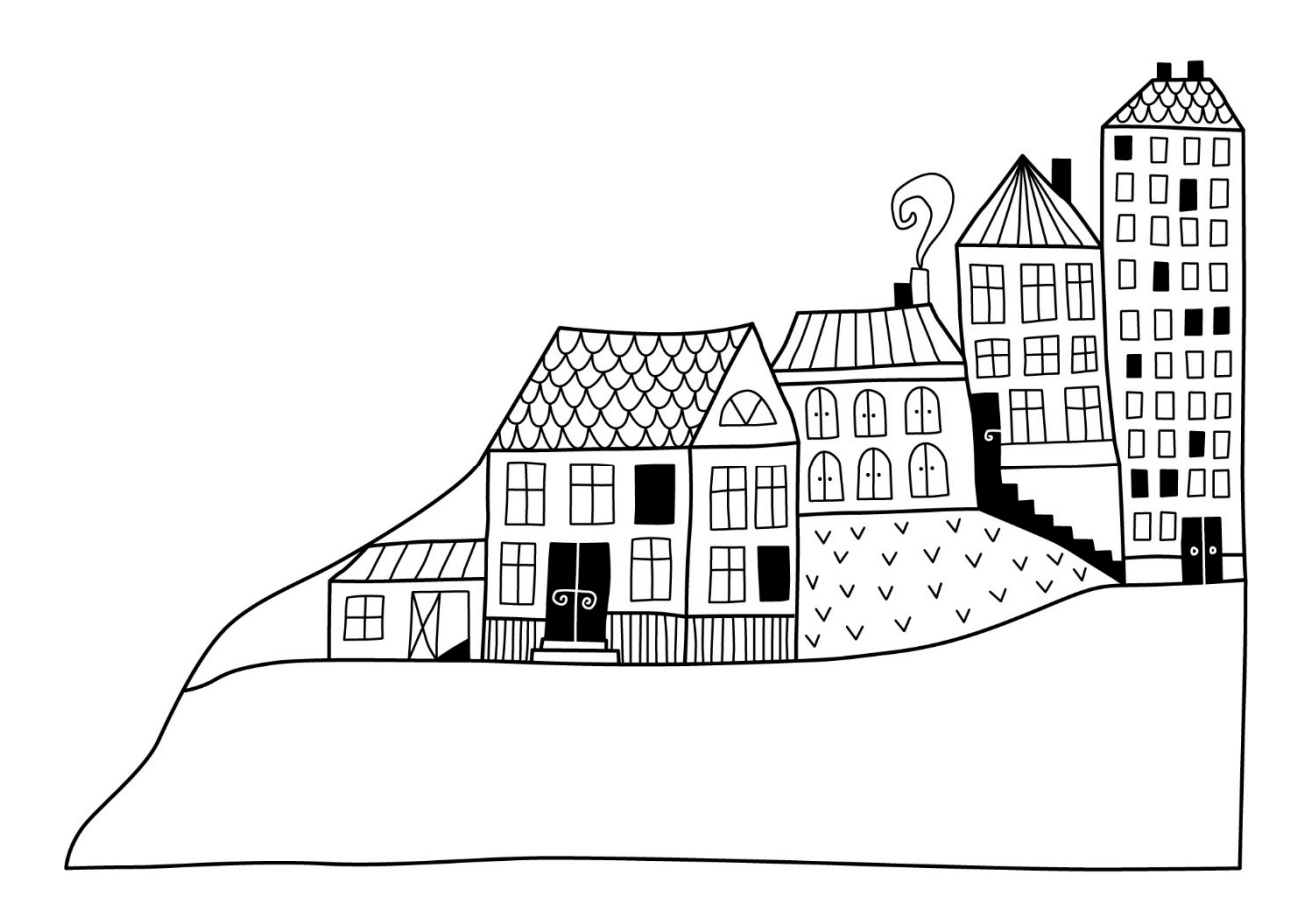

# Förvaltningsberättelse

Styrelsen för Riksbyggen Bostadsrättsförening Boråshus nr 12 får härmed upprätta årsredovisning för räkenskapsåret 2022-07-01 till 2023-06-30

Årsredovisningen är upprättad i svenska kronor, SEK. Beloppen i årsredovisningen anges i hela kronor om inte annat anges.

### Verksamheten

#### Allmänt om verksamheten

Föreningen har till ändamål att främja medlemmarnas ekonomiska intressen genom att i föreningens hus, mot ersättning, till föreningens medlemmar upplåta bostadslägenheter för permanent boende om inte annat särskilt avtalats, och i förekommande fall lokaler, till nyttjande utan begränsning i tiden.

Föreningen är ett privatbostadsföretag enligt inkomstskattelagen (1999:1229) och utgör därmed en äkta bostadsrättsförening.

Föreningen har sitt säte i Borås Kommun.

Årets resultat är högre än föregående år. I år hamnade det på 434 703 kr. I resultatet ingår avskrivningar med 1 417 tkr, exkluderar man avskrivningarna blir resultatet 1 852 tkr. Avskrivningar påverkar inte föreningens likviditet.

Föreningens likviditet har under året förändrats från 50% till 32%.

Kommande verksamhetsår har föreningen två lån som villkorsändras, dessa klassificeras i årsredovisningen som kortfristiga lån.

Föreningens likviditet exklusive dessa kortfristiga lån (men inklusive nästa års amortering) har förändrats under året från 215% till 256%.

#### Fastighetsuppgifter

Föreningen äger fastigheterna Präntaren 1 i Borås Kommun. I fastigheterna finns 125 lägenheter uppförda. Byggnaderna är uppförda 1949. Fastigheternas adress är Döbelnsgatan 110 - 114 och Torgilsgatan 21-23 i Borås.

Fastigheterna är fullvärdeförsäkrade i Länsförsäkring.

Hemförsäkring bekostas individuellt av bostadsrättsinnehavarna och bostadsrättstillägget ingår i föreningens fastighetsförsäkring.

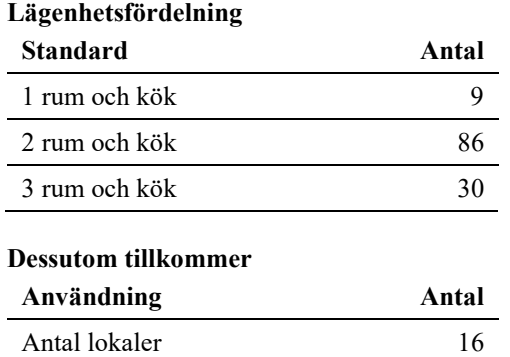

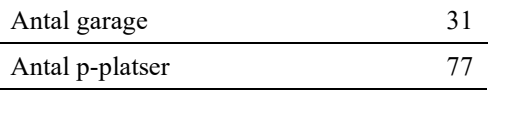

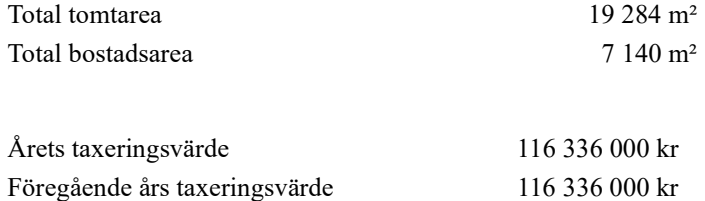

Riksbyggen har biträtt styrelsen med föreningens förvaltning enligt tecknat avtal.

Bostadsrättsföreningen är medlem i Intresseförening för Riksbyggens bostadsrättsföreningar i Södra Älvsborg. Bostadsrättsföreningen äger via garantikapitalbevis andelar i Riksbyggen ekonomisk förening. Genom intresseföreningen kan bostadsrättsföreningen utöva inflytande på Riksbyggens verksamhet samt ta del av eventuell utdelning från Riksbyggens resultat. Utöver utdelning på andelar kan föreningen även få återbäring på köpta tjänster från Riksbyggen. Storleken på återbäringen beslutas av Riksbyggens styrelse.

#### Föreningen har ingått följande avtal

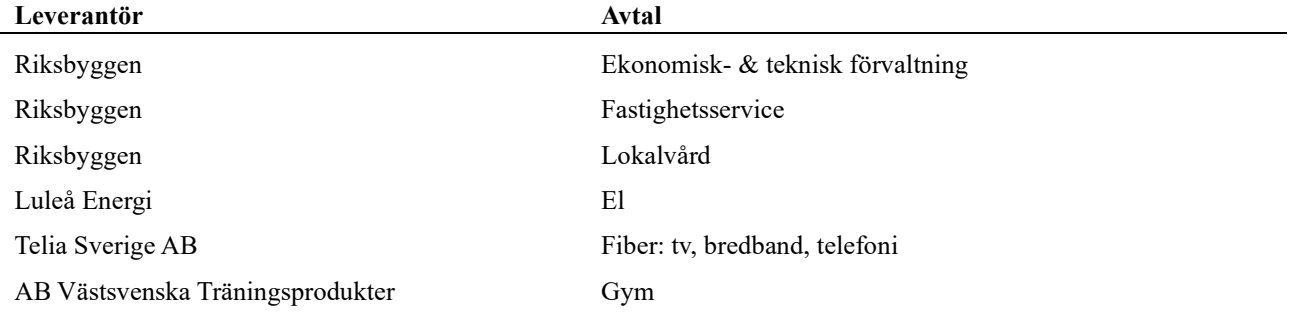

#### Teknisk status

Årets reparationer och underhåll: För att bevara föreningens hus i gott skick utförs löpande reparationer av uppkomna skador samt planerat underhåll av normala förslitningar. Föreningen har under verksamhetsåret utfört reparationer för 216 tkr och planerat underhåll för 83 tkr. Eventuella underhållskostnader specificeras i avsnittet "Årets utförda underhåll".

Underhållsplan: Föreningens underhållsplan används för att kunna planera kommande underhåll tidsmässigt och kostnadsmässigt. Underhållsplanen används också för att beräkna storleken på det belopp som årligen ska reserveras (avsättas) till underhållsfonden.

Föreningens underhållsplan visar på ett underhållsbehov på 14 891 tkr för de närmaste 10 åren. Detta motsvarar en årlig genomsnittlig kostnad på 1 489 tkr (209 kr/m²). Under de kommande 30 åren uppgår underhållskostnadens total till 54 504 tkr vilket motsvarar en årlig genomsnittskostnad på 1 816 tkr (254 kr/m²).

Reservering (avsättning) till underhållsfonden har för verksamhetsåret gjorts med 1 581 tkr, efter att hänsyn till fondens ingående värde har tagits.

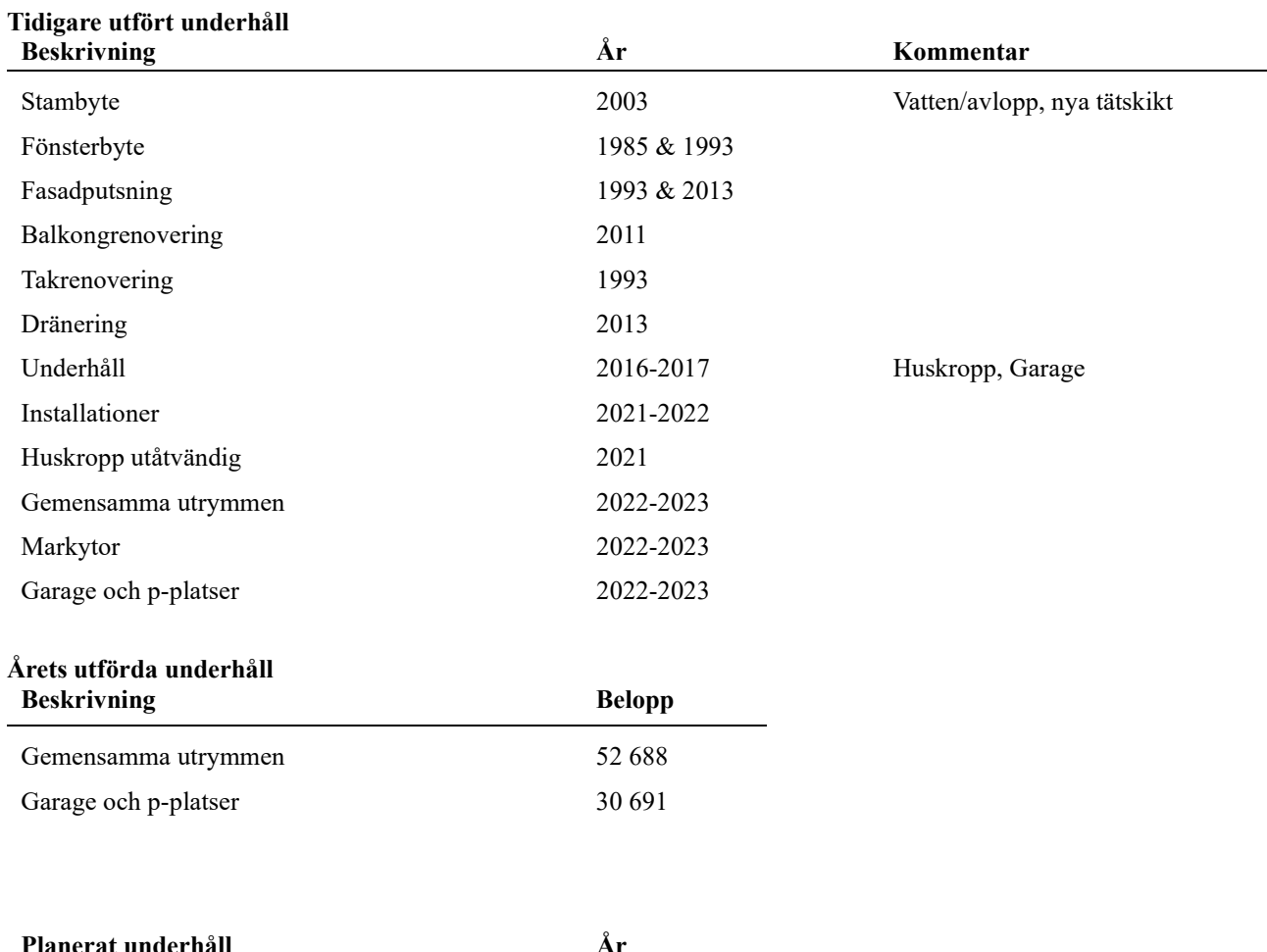

Föreningen har utfört respektive planerat att utföra nedanstående underhåll.

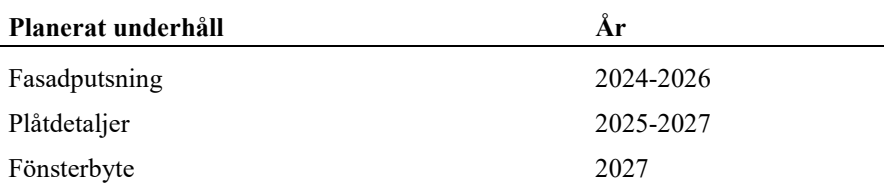

J.

Efter senaste stämman och därpå följande konstituerande har styrelsen haft följande sammansättning

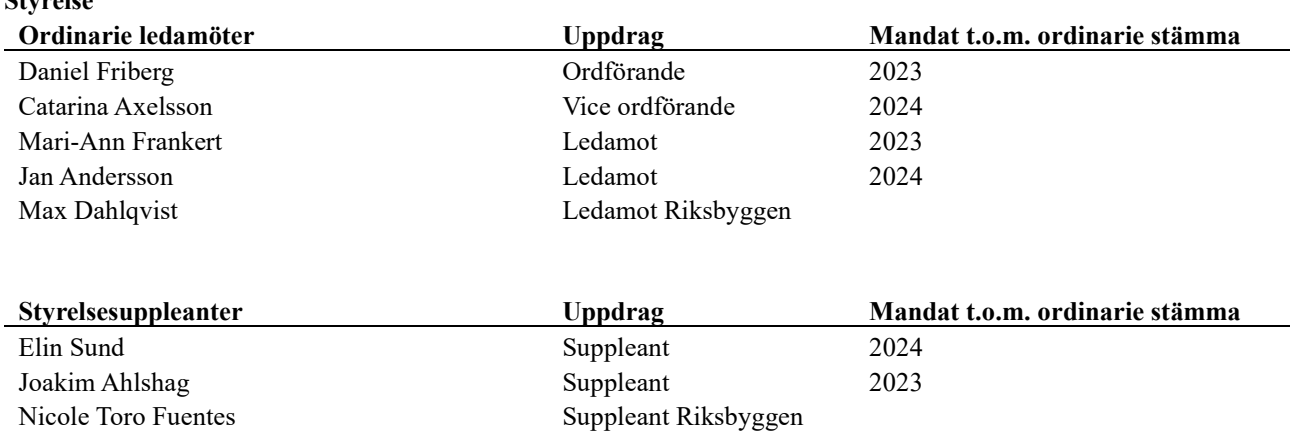

#### Revisorer och övriga funktionärer

Styrelse

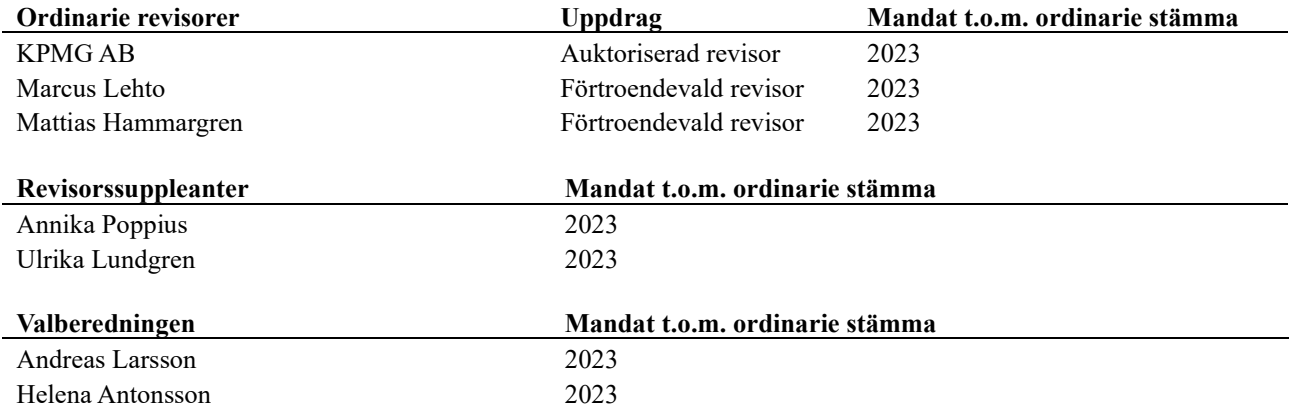

Föreningens firma tecknas förutom av styrelsen i sin helhet av styrelsens ledamöter, två i förening.

#### Väsentliga händelser under räkenskapsåret

Under räkenskapsåret har inga händelser inträffat som påverkar föreningens ekonomi på ett sätt som väsentligt skiljer sig från den normala verksamhetens påverkan på ekonomin.

### Medlemsinformation

Vid räkenskapsårets början uppgick föreningens medlemsantal till 153 personer. Årets tillkommande medlemmar uppgår till 15 personer. Årets avgående medlemmar uppgår till 14 personer. Föreningens medlemsantal på bokslutsdagen uppgår till 154 personer.

Föreningen ändrade årsavgiften senast 2013-07-01 då den höjdes med 1,5 %.

Efter att ha antagit budgeten för det kommande verksamhetsåret har styrelsen beslutat om höja årsavgift med 2% från 1 juli 2023. Därutöver höjs bränsleavgiften med ca 26 kr per kvadratmeter och år för att den ska motsvara föreningens uppvärmningskostnader.

Årsavgiften för 2022 uppgick i genomsnitt till 537 kr/m²/år.

Baserat på kontraktsdatum har under verksamhetsåret 11 överlåtelser av bostadsrätter skett (föregående år 19 st.)

### Flerårsöversikt

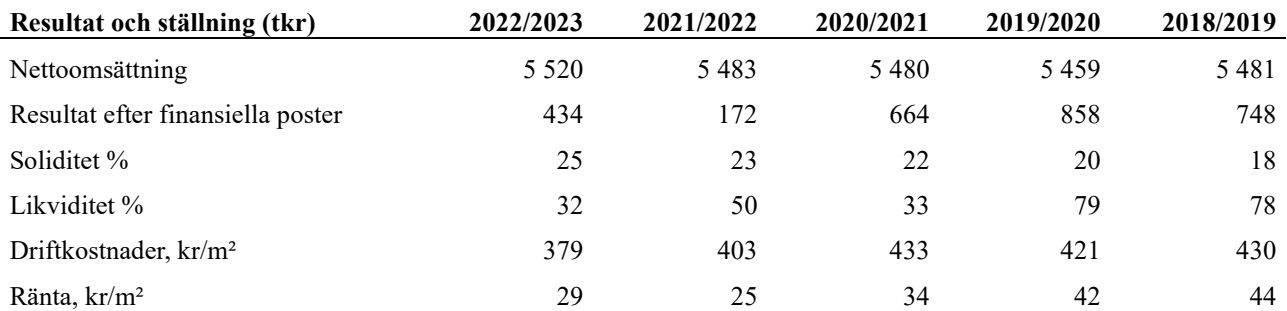

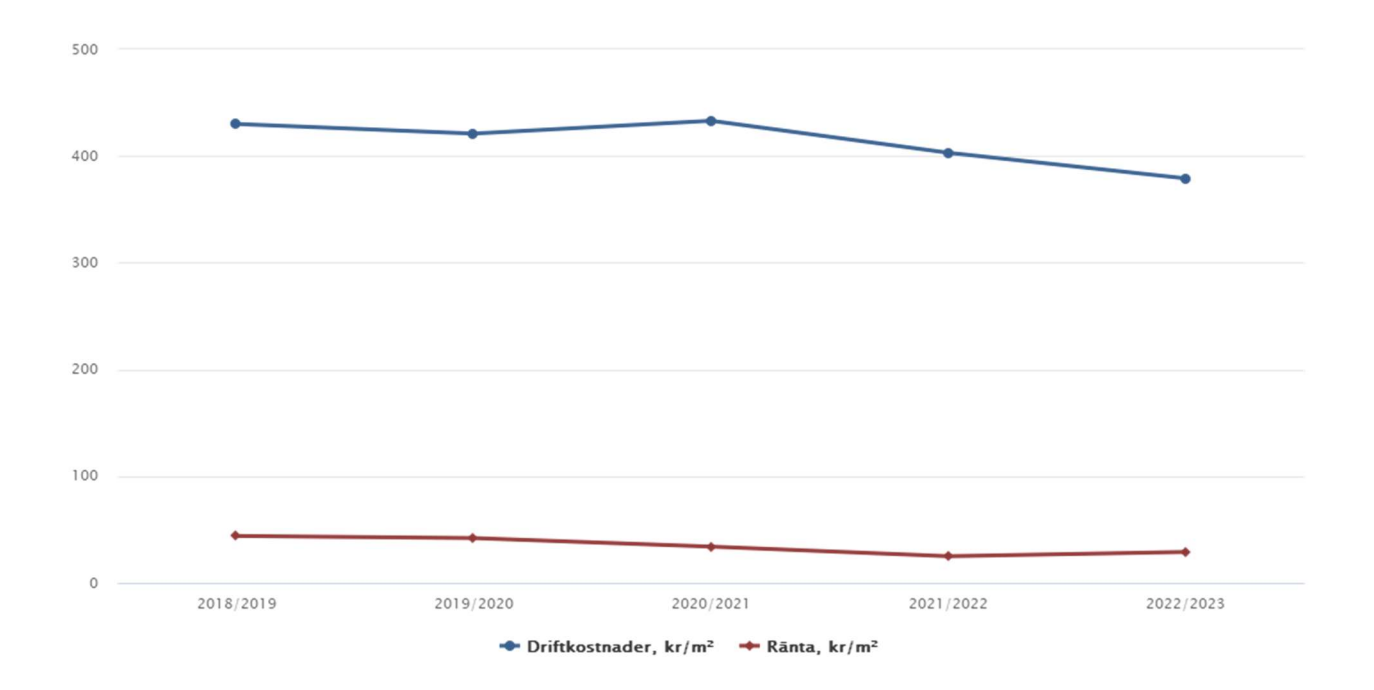

#### Förklaring:

Nettoomsättning: intäkter från årsavgifter, hyresintäkter m.m. som ingår i föreningens normala verksamhet med avdrag för lämnade rabatter.

Resultat efter finansiella poster: Se resultaträkningen.

Soliditet: eget kapital/totalt kapital (balansomslutning).

Likviditet beskriver föreningens kortfristiga betalningsförmåga (omsättningstillgångar/kortfristiga skulder)

Driftkostnader, kr/kvm är beräknat på bostadsarea samt lokalarea, 8 451 kvm.

Ränta, kr/kvm är beräknat på bostadsarea samt lokalarea, 8 451 kvm.

### Förändringar i eget kapital

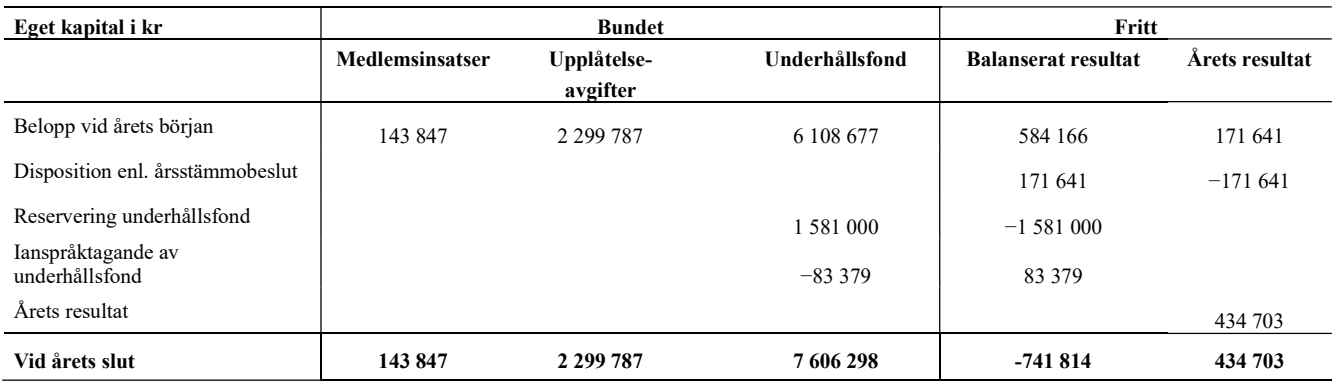

### Resultatdisposition

Till årsstämmans förfogande finns följande medel i kr

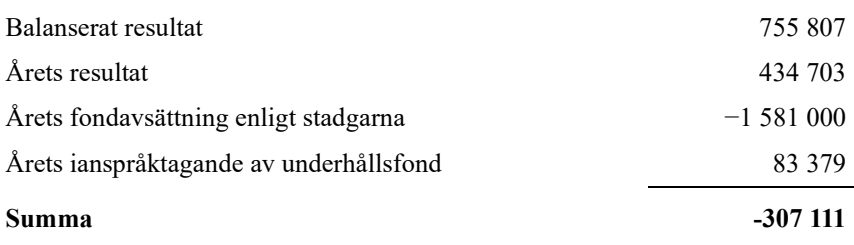

Styrelsen föreslår följande disposition till årsstämman:

#### Att balansera i ny räkning i kr -307 111

Vad beträffar föreningens resultat och ställning i övrigt, hänvisas till efterföljande resultat- och balansräkning med tillhörande bokslutskommentarer.

# Resultaträkning

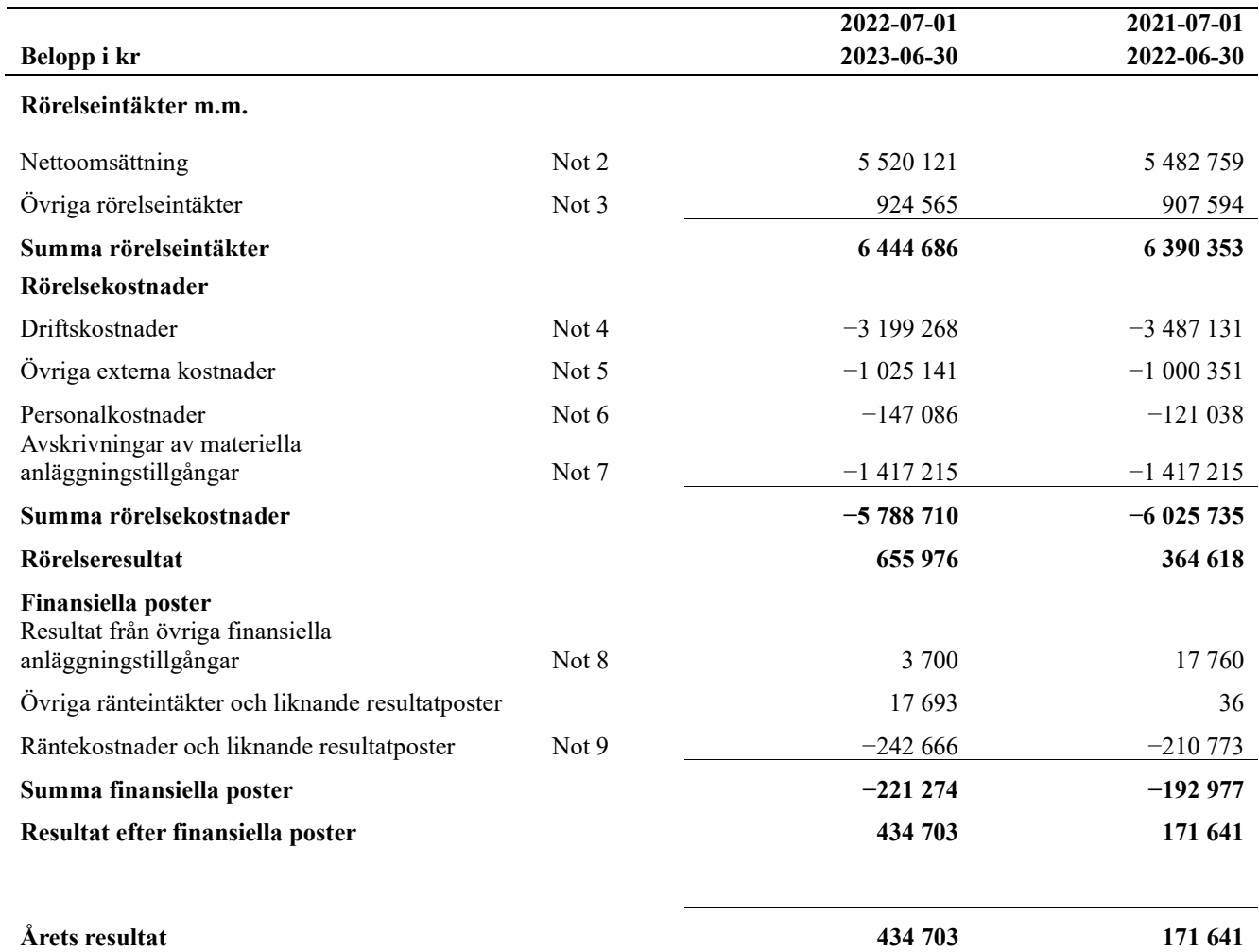

# Balansräkning

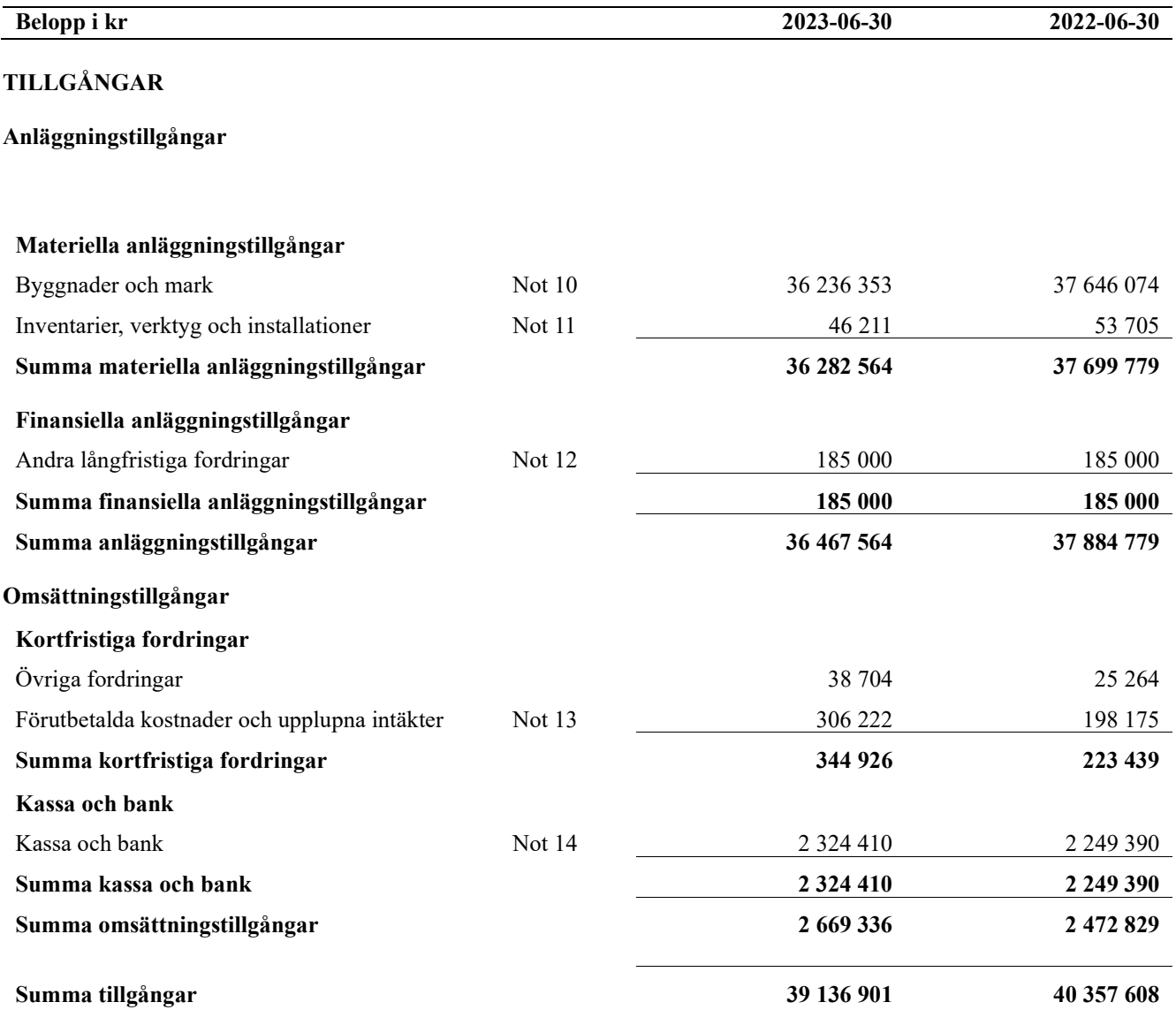

# Balansräkning

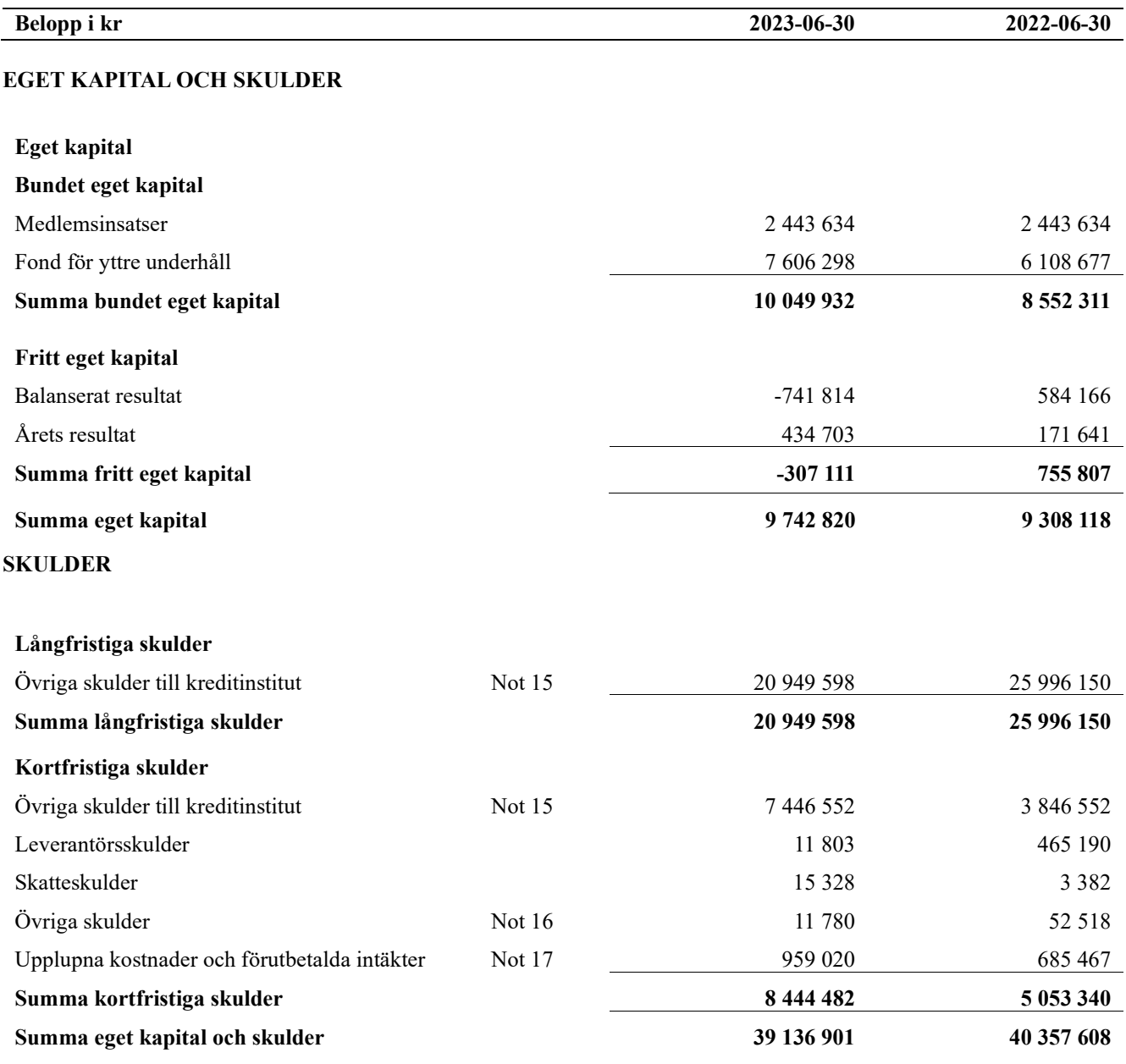

# **Noter**

#### Not 1 Allmänna redovisningsprinciper

Årsredovisningen är upprättad i enlighet med årsredovisningslagen och Bokföringsnämndens allmänna råd (BFNAR 2016:10) om årsredovisning i mindre företag.

#### Redovisning av intäkter

Årsavgifter och hyror aviseras i förskott men redovisas så att endast den del som belöper på räkenskapsåret redovisas som intäkter. Ränta och utdelning redovisas som en intäkt när det är sannolikt att föreningen kommer att få de ekonomiska fördelar som är förknippade med transaktionen samt att inkomsten kan beräknas på ett tillförlitligt sätt.

#### Avskrivningstider för anläggningstillgångar

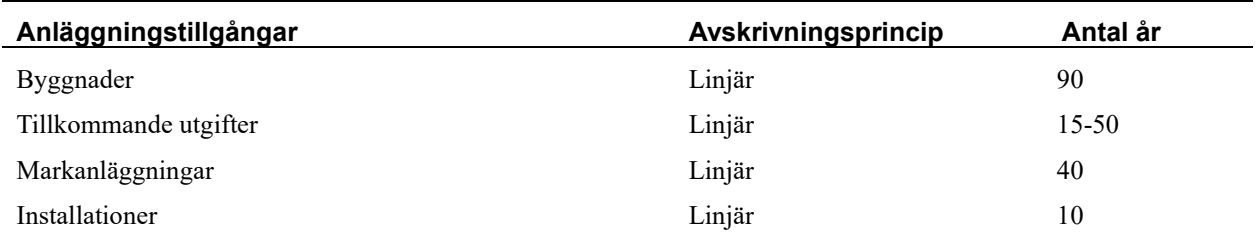

Mark är inte föremål för avskrivningar.

Beloppen i årsredovisningen anges i hela kronor om inte annat anges.

#### Not 2 Nettoomsättning

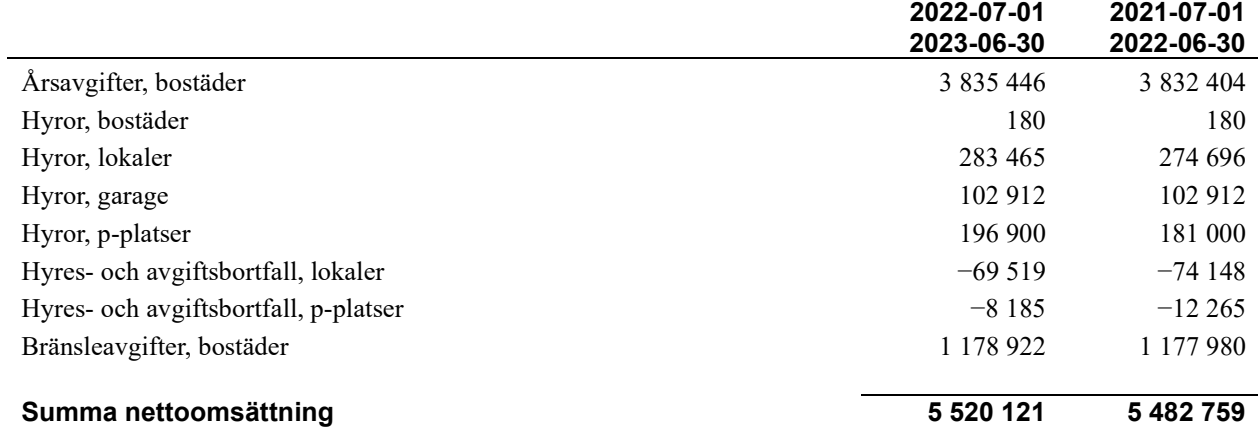

#### Not 3 Övriga rörelseintäkter

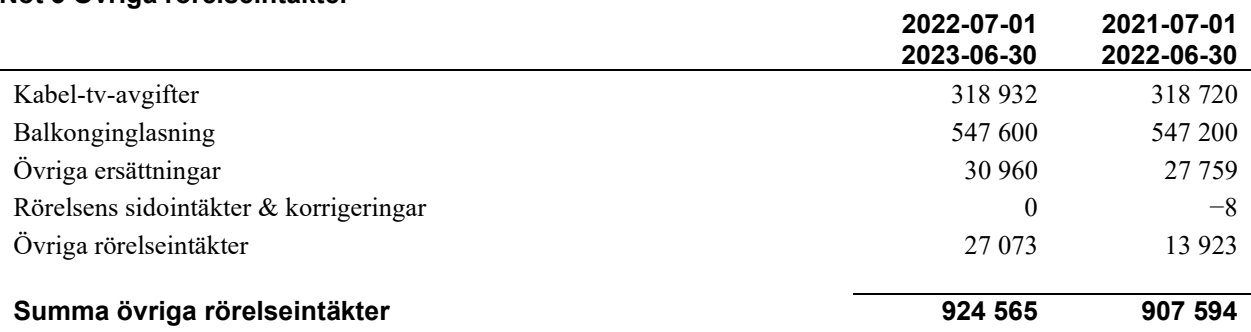

#### Not 4 Driftskostnader

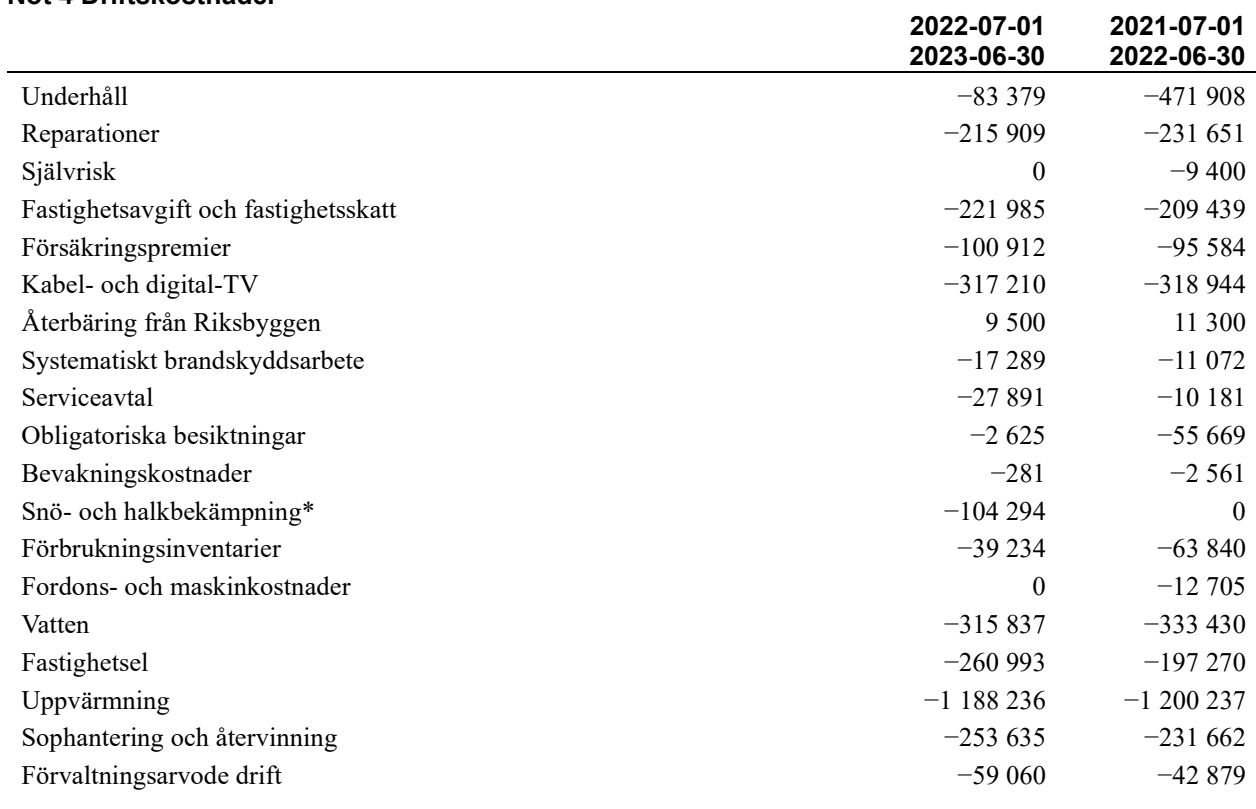

#### Summa driftskostnader −3 199 268 −3 487 131

\*Snö- och halkbekämpning högre pga. nytt avtal med Riksbyggen.

#### Not 5 Övriga externa kostnader

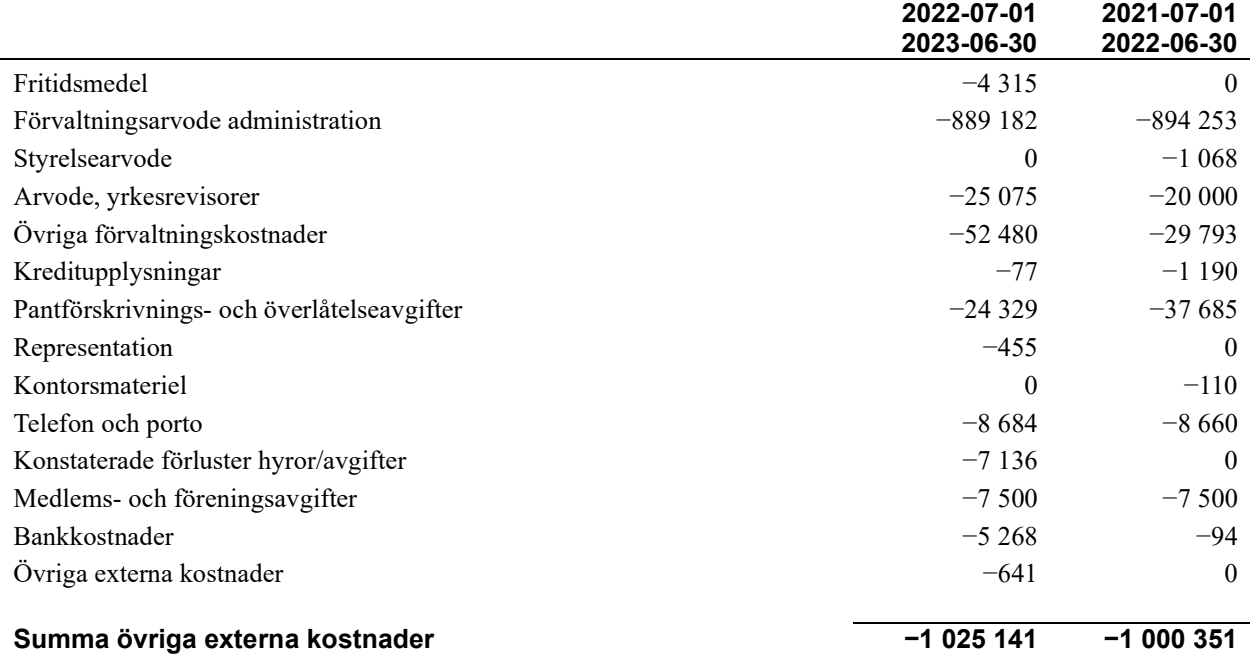

#### Not 6 Personalkostnader

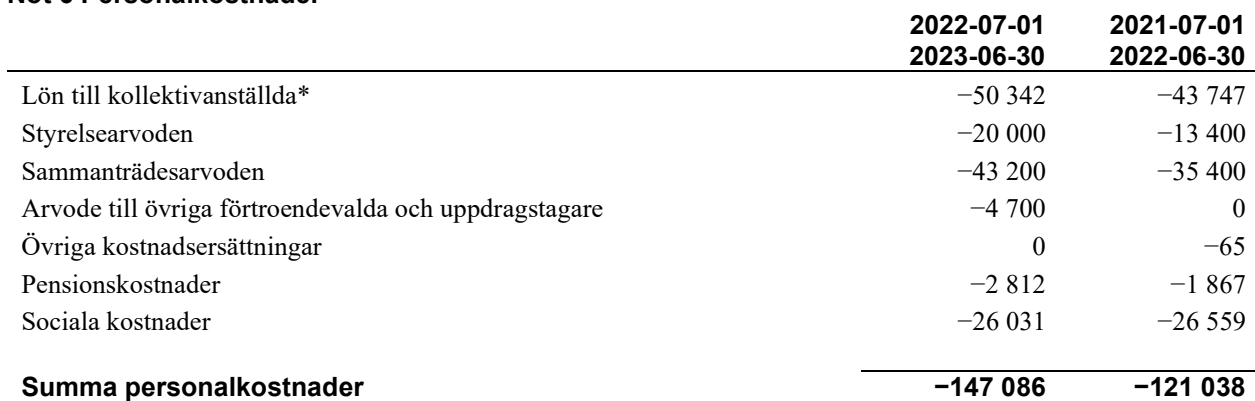

\*Timersättning. Föreningen har inte några anställda.

#### Not 7 Avskrivningar av materiella anläggningstillgångar

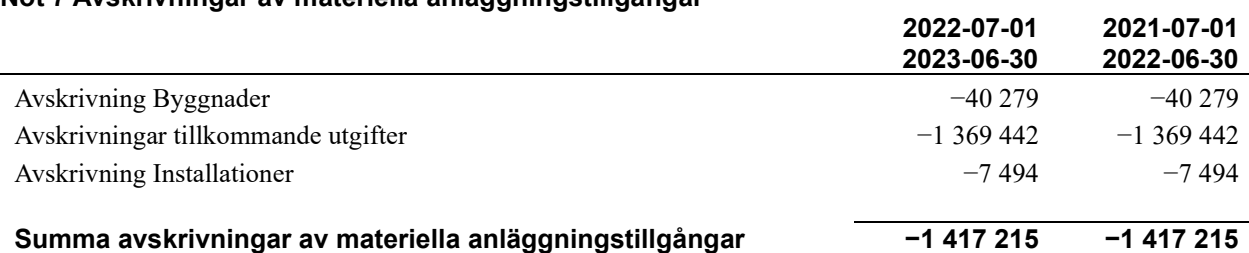

#### Not 8 Resultat från övriga finansiella anläggningstillgångar

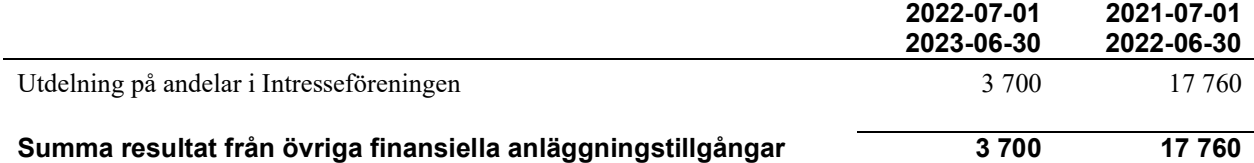

#### Not 9 Räntekostnader och liknande resultatposter

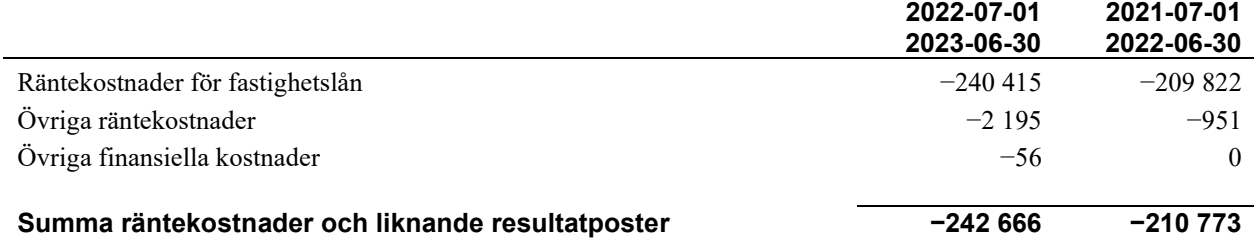

#### Not 10 Byggnader och mark

Anskaffningsvärden

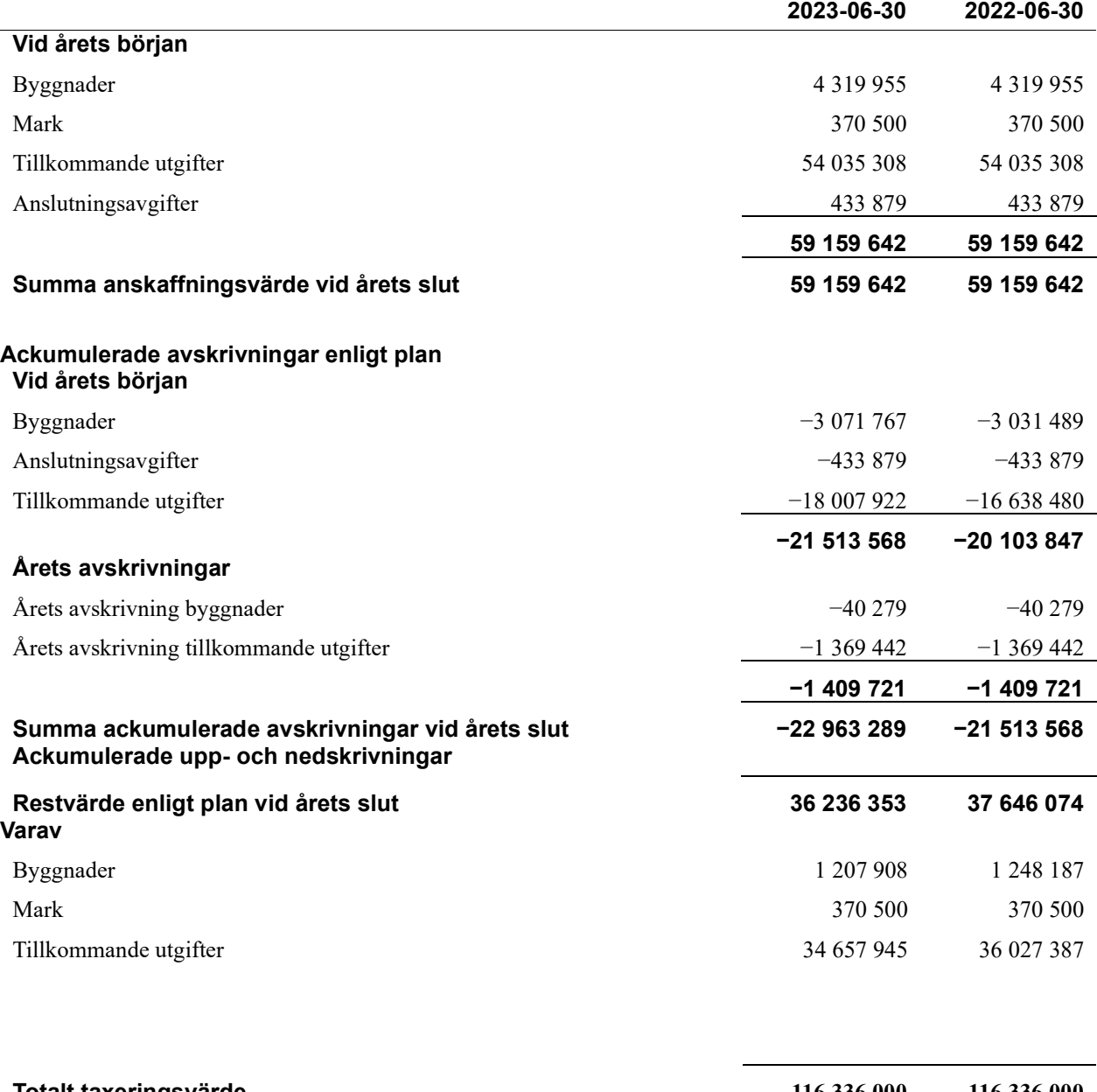

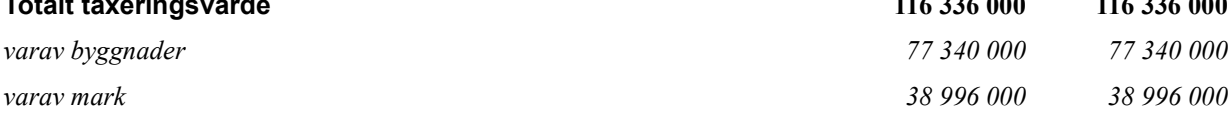

#### Not 11 Inventarier, verktyg och installationer

Anskaffningsvärden

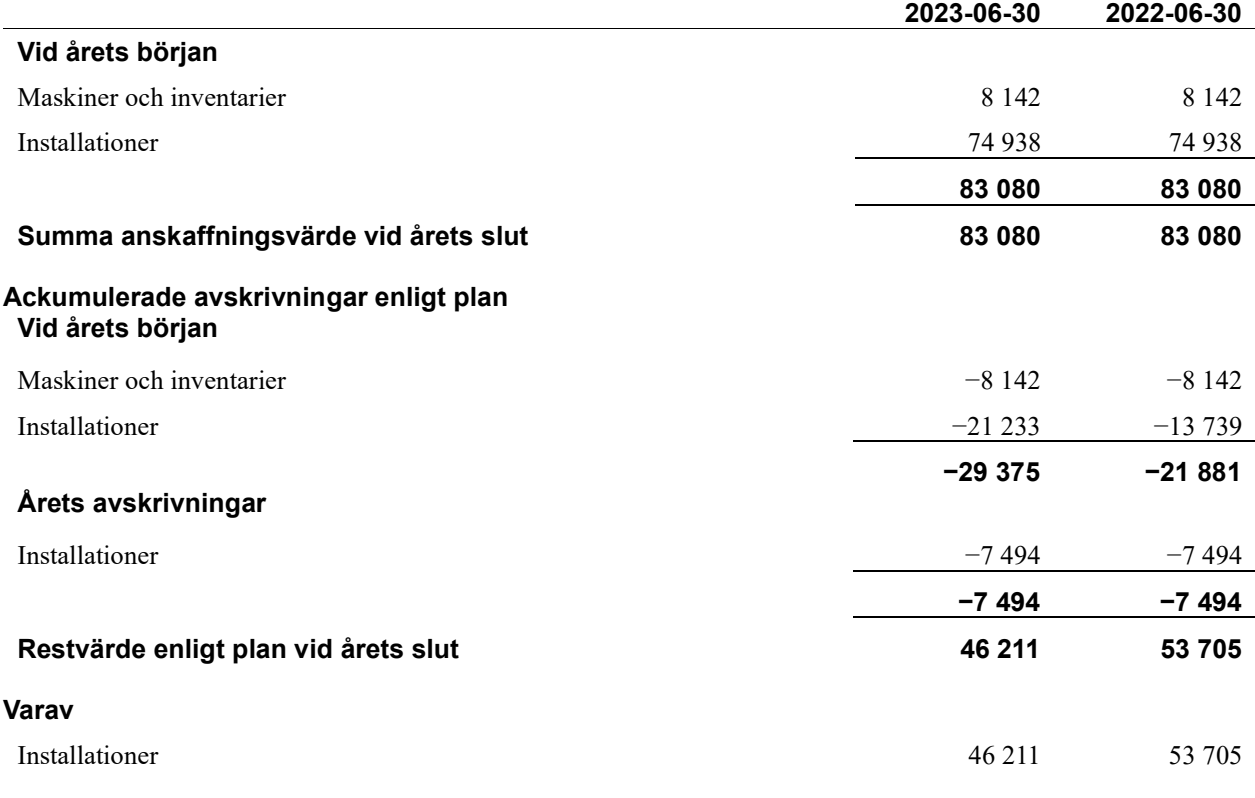

#### Not 12 Andra långfristiga fordringar

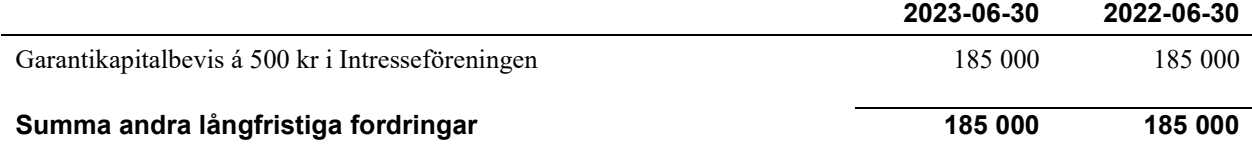

#### Not 13 Förutbetalda kostnader och upplupna intäkter

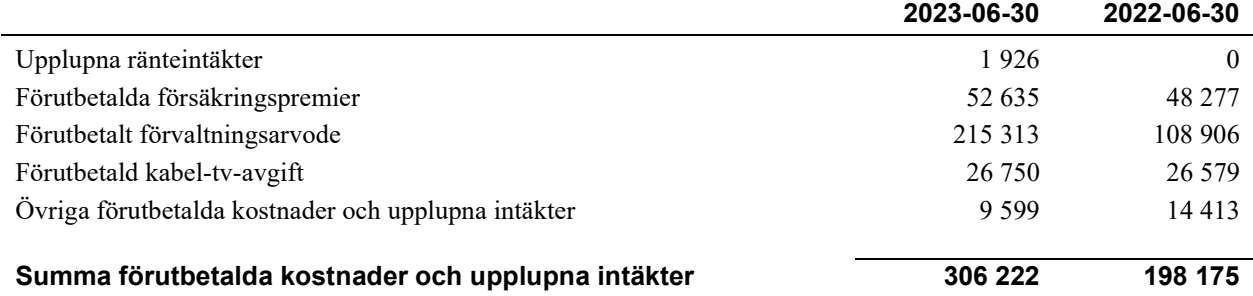

#### Not 14 Kassa och bank

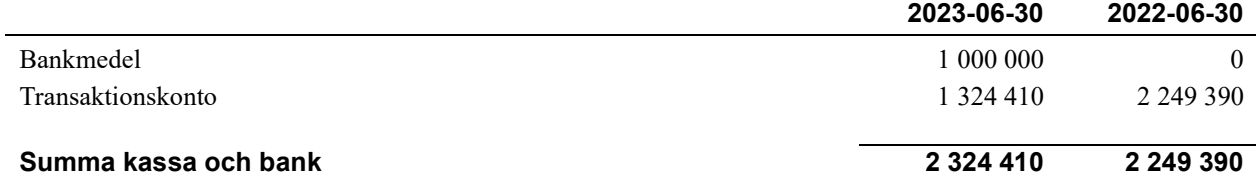

#### Not 15 Övriga skulder till kreditinstitut

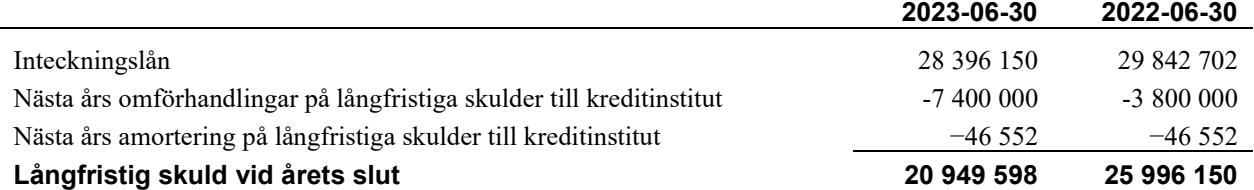

Tabell och kommentar nedan anges i hela kronor.

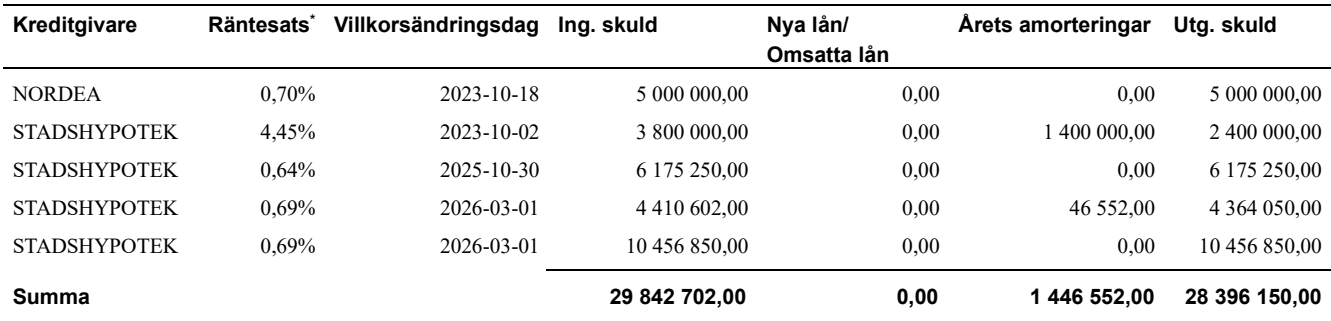

\*Senast kända räntesatser

Under nästa räkenskapsår ska föreningen amortera 46 552 kr varför den delen av skulden betraktas som kortfristig skuld. Föreningen ska omförhandla lån på totalt 7 400 000 kr, som även det betraktas som kortfristig skuld. Av den långfristiga skulden förfaller 20 949 598 kr till betalning mellan 2 och 4 år efter balansdagen.

#### Not 16 Övriga skulder

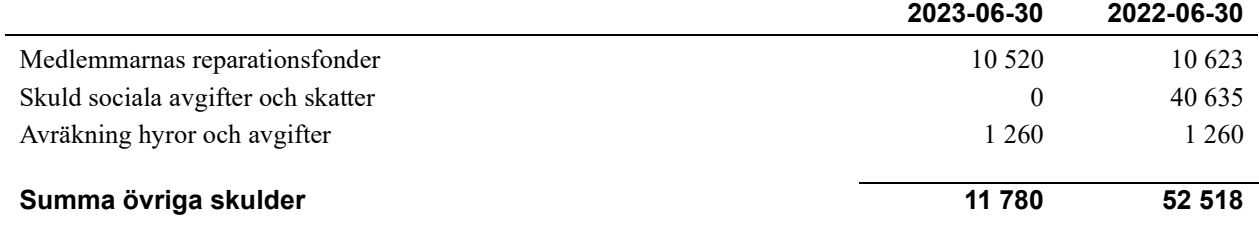

#### Not 17 Upplupna kostnader och förutbetalda intäkter

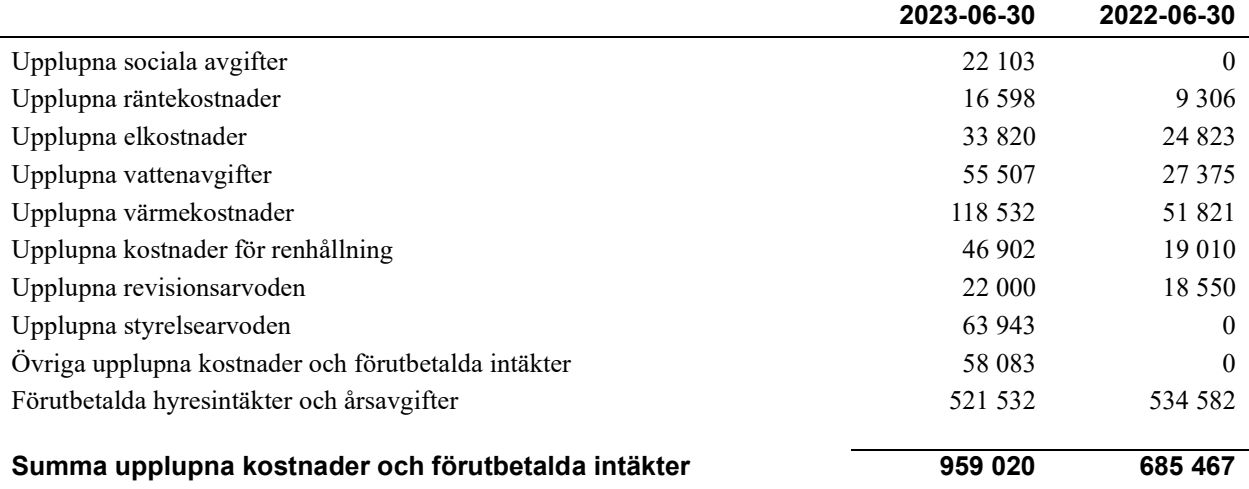

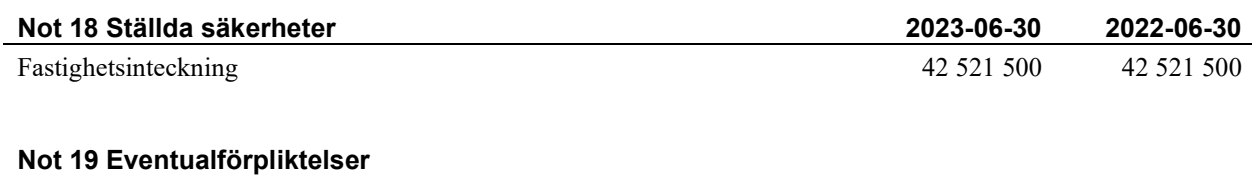

Föreningen har inte identifierat några eventualförpliktelser

#### Not 20 Väsentliga händelser efter räkenskapsåret utgång

Sedan räkenskapsårets utgång har inga händelser, som i väsentlig grad påverkar föreningens ekonomiska ställning, inträffat.

#### Styrelsens underskrifter

\_\_\_\_\_\_\_\_\_\_\_\_\_\_\_\_\_\_\_\_\_\_\_\_\_\_\_\_\_\_\_\_\_\_\_\_\_\_\_\_\_\_\_\_

\_\_\_\_\_\_\_\_\_\_\_\_\_\_\_\_\_\_\_\_\_\_\_\_\_\_\_\_\_\_\_\_\_\_\_\_\_\_\_\_\_\_\_\_

\_\_\_\_\_\_\_\_\_\_\_\_\_\_\_\_\_\_\_\_\_\_\_\_\_\_\_\_\_\_\_\_\_\_\_\_\_\_\_\_\_\_\_\_

\_\_\_\_\_\_\_\_\_\_\_\_\_\_\_\_\_\_\_\_\_\_\_\_\_\_\_\_\_\_\_\_\_\_\_\_\_\_\_\_\_\_\_\_

 $\overline{\phantom{a}}$  , and the set of the set of the set of the set of the set of the set of the set of the set of the set of the set of the set of the set of the set of the set of the set of the set of the set of the set of the s

Ort och datum

Daniel Friberg

Catarina Axelsson

\_\_\_\_\_\_\_\_\_\_\_\_\_\_\_\_\_\_\_\_\_\_\_\_\_\_\_\_\_\_\_\_\_\_\_\_\_\_\_\_\_\_\_\_

\_\_\_\_\_\_\_\_\_\_\_\_\_\_\_\_\_\_\_\_\_\_\_\_\_\_\_\_\_\_\_\_\_\_\_\_\_\_\_\_\_\_\_\_

\_\_\_\_\_\_\_\_\_\_\_\_\_\_\_\_\_\_\_\_\_\_\_\_\_\_\_\_\_\_\_\_\_\_\_\_\_\_\_\_\_\_

Jan Andersson

Mari-Ann Frankert

Max Dahlqvist

Vår revisionsberättelse har lämnats 2023- KPMG AB

Stina Eckerman Auktoriserad revisor Marcus Lehto Förtroendevald revisor

Mattias Hammargren Förtroendevald revisor

## Riksbyggen Bostadsrättsförening Boråshus nr 12

Årsredovisningen är upprättad av styrelsen för Riksbyggen Bostadsrättsförening Boråshus nr 12 i samarbete med Riksbyggen

Riksbyggen arbetar på uppdrag från bostadsrättsföreningar och fastighetsbolag med ekonomisk förvaltning, teknisk förvaltning, fastighetsservice samt Fastighetsutveckling.

Årsredovisningen är en handling som ger både långivare och köpare bra möjligheter att bedöma föreningens ekonomi. Spara därför alltid årsredovisningen.

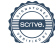

FÖR MER INFORMATION: 0771-860 860 www.riksbyggen.se

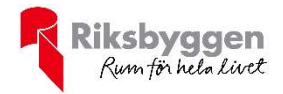

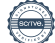

### Verification

Transaction 09222115557505270694

### Document

Årsredovisning 2022-2023 FF 204012 Main document 23 pages Initiated on 2023-11-22 14:19:25 CET (+0100) by Louise Essunger (LE) Finalised on 2023-11-30 07:39:25 CET (+0100)

#### Initiator

Louise Essunger (LE) Riksbyggen louise.essunger@riksbyggen.se

#### Signatories

Daniel Friberg (DF) Catarina Axelsson (CA) danielfriberg@hotmail.com catarina.axelsson.ca@gmail.com **BankID BankID** The name returned by Swedish BankID was "DANIEL The name returned by Swedish BankID was "CATARINA FRIBERG" AXELSSON" Signed 2023-11-22 15:30:03 CET (+0100) Signed 2023-11-22 14:33:53 CET (+0100) Jan Andersson (JA) Mari-Ann Frankert (MF) janne.andersson.boras@gmail.com mari-annfrankert@hotmail.com **BankID** RankID The name returned by Swedish BankID was "JAN The name returned by Swedish BankID was "MARI-ANN ANDERSSON" FRANKERT" Signed 2023-11-23 11:58:00 CET (+0100) Signed 2023-11-22 15:15:10 CET (+0100)

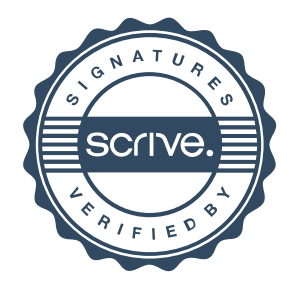

## Verification

Transaction 09222115557505270694

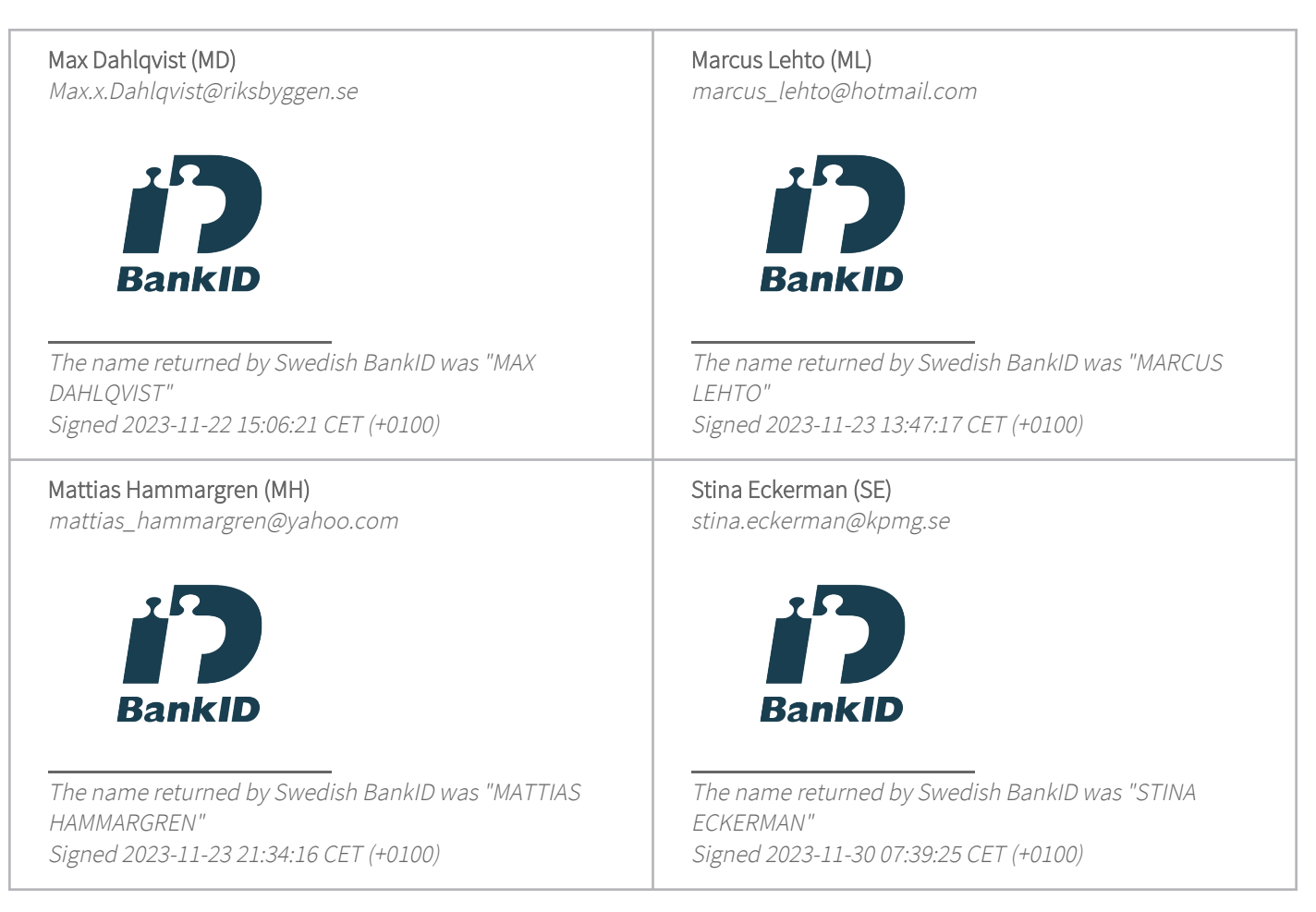

This verification was issued by Scrive. Information in italics has been safely verified by Scrive. For more information/evidence about this document see the concealed attachments. Use a PDF-reader such as Adobe Reader that can show concealed attachments to view the attachments. Please observe that if the document is printed, the integrity of such printed copy cannot be verified as per the below and that a basic print-out lacks the contents of the concealed attachments. The digital signature (electronic seal) ensures that the integrity of this document, including the concealed attachments, can be proven mathematically and independently of Scrive. For your convenience Scrive also provides a service that enables you to automatically verify the document's integrity at: https://scrive.com/verify

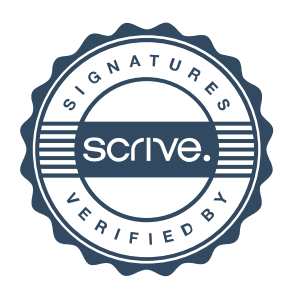